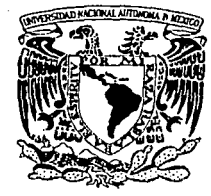

## UNIVERSIDAD NACIONAL AUTÓNOMA **DE MÉXICO**

#### FACULTAD DE ESTUDIOS SUPER 66s **CUAUTITL**

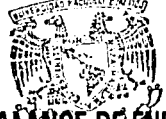

"ALGORITMO DE CÁLCULO DEL BALARCE DE ÉNERGIA PARA CENTRALES DE GENERACIÓ **MEDIANTE MÉTODOS MATRICIALES"** 

#### T  $\mathbf{F}$  $\mathbf S$ S. PARA OBTENER EL TÍTULO DE: **OUF** INGENIERO MECÁNICO ELECTRICISTA N P R. F S. E т A JUAN ALFREDO SÁNCHEZ HERNÁNDEZ

**ASESORES DE TESIS:** ING. ALFONSO RODRÍGUEZ CONTRERAS ING, JUAN ERNESTO GRANDE FERNÁNDEZ

CUAUTITLÁN IZCALLI, ESTADO DE MÉXICO 2002.

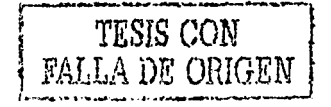

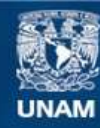

Universidad Nacional Autónoma de México

**UNAM – Dirección General de Bibliotecas Tesis Digitales Restricciones de uso**

## **DERECHOS RESERVADOS © PROHIBIDA SU REPRODUCCIÓN TOTAL O PARCIAL**

Todo el material contenido en esta tesis esta protegido por la Ley Federal del Derecho de Autor (LFDA) de los Estados Unidos Mexicanos (México).

**Biblioteca Central** 

Dirección General de Bibliotecas de la UNAM

El uso de imágenes, fragmentos de videos, y demás material que sea objeto de protección de los derechos de autor, será exclusivamente para fines educativos e informativos y deberá citar la fuente donde la obtuvo mencionando el autor o autores. Cualquier uso distinto como el lucro, reproducción, edición o modificación, será perseguido y sancionado por el respectivo titular de los Derechos de Autor.

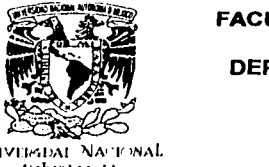

**r** 

#### **FACULTAD DE ESTUDIOS SUPERIORES CUAUTITLAN UNIDAD DE LA ADMINISTRACION ESCOLAR DEPARTAMENTO DE EXAMENES PROFESIONALES**

*VHIVHEADAL* NACIONAL .Wl•f/"'''' 11 *"\11.1'* 

> Con base en el Art. 26 del Reglamento General de Exámenes, la Dirección de la Facultad. autoriza al alumno:

> > Juan Alfredo Sánchez Hernández

con número de cuenta:  $\frac{9114180-6}{\ldots}$  , a presentar la Tesis:

"Algoritmo de Cálculo del Balance de Energía para Centrales

de Generación Eléctrica mediante Métodos Matriciales".

Bajo la Asesoria del: IME. Alfonso Rodríguez Contreras

para obtener el TITULO de: Ingeniero Mecánico Electricista

#### PROFESORES QUE INTEGRAN EL JURADO

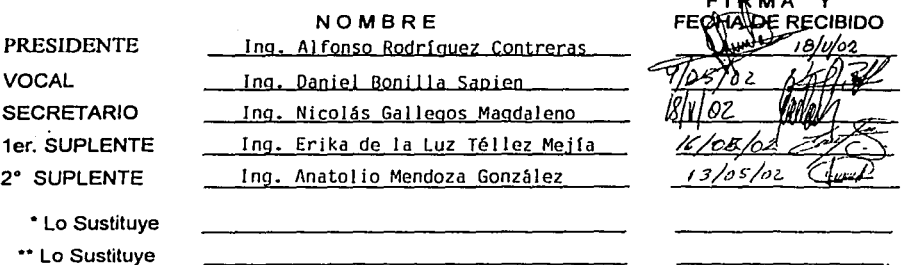

Atentamente notificamos su participación para la revisión y evaluación, solicitando firme la Atentamente notificamos su participación para la revisión y evaluación, solicitando firme la<br>presente al Ye**Nor, S**opia del trabajo y agradeciendo otorgue en un máximo de 30 días su VOTO<br>APROB **ADIMENTS CONVITTAN** 

ATENTE "POR MI FRAZIA ERZARA EL ESPIRITU" Cuautitlán 7 de mayo de 2002. ىت Ma de cia Mijares y Cueto. <u>ų.</u> ARTAMENTO NOTA: <del>i⊌s Sà</del>plentes están obligados a presentarse el día y hora del Examen eeh Profesional.

**JUAN ALFREDO SÁNCHEZ HERNÁNDEZ** 

## **Tabla de Contenido**

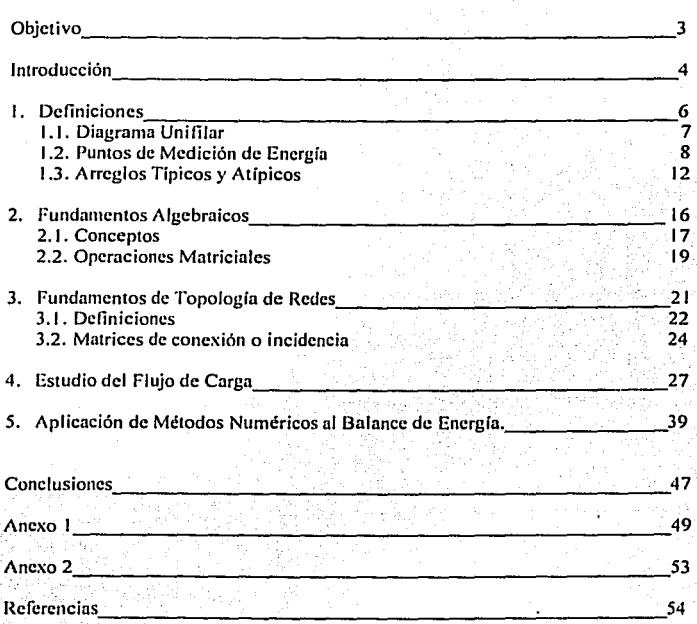

## Objetivo:

**UNAM** 

FESC

Realizar el análisis del diagrama eléctrico de una central generadora con herramientas matriciales utilizando el estudio de topología de redes para comparar las variables calculadas por este algoritmo y las variables medidas por el equipo instalado en la central y así determinar los puntos de mejora en el balance de energía.

### **Introducción:**

Existen diversos índices que muestran el desarrollo económico de un pais, uno de ellos es el que relaciona la electricidad con la actividad económica y por ende el bienestar de la población; cuanto mayor sea la electrificación en un pais mayor será la actividad industrial, mayor será el desarrollo y mayor el bienestar.

Es inobjctablc que el acceso masivo de la población a la electricidad. desde principios del siglo pasado modificó la manera en que se desenvuelven las sociedades modernas. La energia eléctrica ha sido pilar en las grandes transformaciones mundiales: en la revolución industrial del siglo XIX y en la revolución electrónica del siglo pasado.

La energía eléctrica abre nuevas posibilidades de desarrollo a las poblaciones que disponen de ella, al ser posibles entre otras, las relacionadas con las tecnologías de difusión de la información como lo son la radio, televisión e interne! entre otras tecnologías.

A tal grado ha sido el desarrollo, que hoy por hoy se puede vivir en un lugar geográficamente aislado de la civilización, estando bien informado y conectado con el mundo, si se dispone de electricidad y los medios electrónicos apropiados, como lo estaría cualquier habitante de una metrópoli.

El progreso en una comunidad es más evidente cuando con actividades productivas el servicio eléctrico mejora la calidad de vida de sus habitantes.

La Comisión Federal de Electricidad (C.F.E.} juega un papel determinante en el desarrollo económico de nuestro país debido a que dentro de un marco de competencia asegura el servicio de energía eléctrica en condiciones de cantidad. calidad y precio.

No ha sido fücil cumplir este objetivo ya que desde sus orígenes se han presentado de los más diversos obstáculos, como lo fue en 193 7 la insuficiencia de la oferta contra In demanda, o como lo fue el bajo porcentaje de la población que tenia acceso al suministro eléctrico ya sea por su ubicación o por las altas tarifas, o por las diferencias que existían de oferta y demanda en el centro y el interior del país que culminó en la unificación de frecuencias para crear un sistema interconectado a mediados de los 70's.

Con la creciente globalización económica y la apertura del mercado de energfa que sucede en los cinco continentes se convierte en un asunto de alta prioridad el análisis de sistemas eléctricos que tradicionalmente eran poco eficientes al encontrarse en un sistema sin competencia, y que en la actualidad estos sistemas eléctricos son parte de una lista de factores que hacen mejorar la planeación de servicios y materiales aumentando así la disponibilidad de una planta generadora.

La Comisión Federal de Electricidad cuenta con nodos que miden energfa en puntos estratégicos de una Central Generadora, dichos medidores forman cadenas de nodos que son utilizadas para concentrar la información de cncrgfa medida en la central, neto seguido, procesarlas por un equipo de computo que tiene la capacidad de realizar el balance de energía por unidad generadora y así mismo determinar la de una central mediante un algoritmo computacional.

Esta tesis es planteada con base en que en el análisis del balance de energía de una central generadora se consigue identificar las relaciones que guardan entre si íos elementos de un sistema. Y tiene como finalidad mejorar el análisis para plantear un algoritmo computacional genérico basado en la teoría del calculo.

**IME** 

 $5/54$ 

## **CAPITULO 1**

IME

6/54

## **DEFINICIONES**

### 1.1 Diagrama Unifilar

El diagrama unifilar es usado para representar un circuito monofásico o por fase de un sistema eléctrico con la finalidad de evaluar el comportamiento de éste sistema en condiciones de carga o de falla. Un sistema trifásico balanceado siempre se resuelve como un circuito equivalente monofüsico. Normalmente se dibuja la línea que representa una de las fases, y rara vez se dibuja la línea de neutro o dos líneas de fases. El neutro es representado por el símbolo estándar  $\frac{1}{\sqrt{2}}$ . En un diagrama unifilar es normal la ausencia de parámetros del circuito y las líneas de transmisión son representadas por una sola línea. En general. el diagrama unifilar muestra como están **conectados los elementos asociados a un sistema eléctrico con las lineas de transmisión.** 

Un diagrama unitilar proporciona en forma concreta la información más significativa del sistema eléctrico. Se conforma por elementos que pueden o no aparecer en él. dependiendo de la importancia que tengan éstos con respecto al objetivo del diagrama unifilar. Esto cs. si el propósito del diagrama unifilar es analizar la coordinación de protecciones. tomarán importancia elementos como los rclevadorcs o interruptores, por el contrario. si el objetivo es hacer un estudio de cargas, estos elementos no aparecen en el diagrama unifilar ya que para este objetivo carecen de importancia. Sin embargo, la inclusión de tales elementos dependerá de las necesidades prácticas que tenga quien realice tales tipos de análisis.

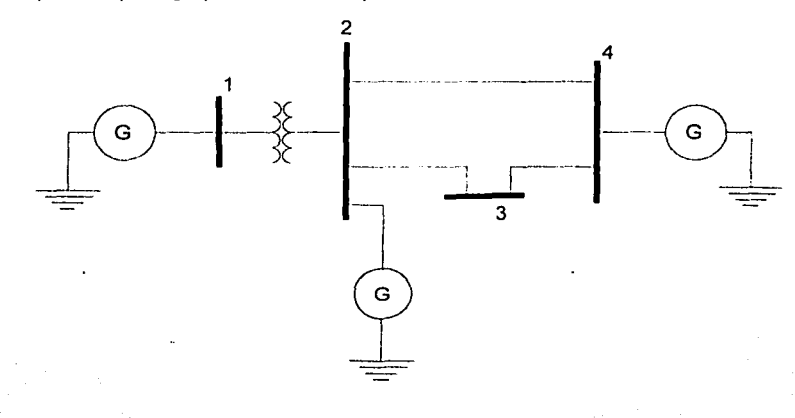

 $\frac{U}{\text{FESC}}$ 

### 1.2 Puntos de Medición de Energía

El kWh es la unidad en la que normalmente es medida la energía en una central generadora de electricidad. En la Comisión Federal de Electricidad, esta energía es censada por un medidor al cual se le es asignada una clave de ubicación dependiendo de la localización que tenga dentro del arreglo eléctrico de la central. Estas claves de ubicación son relacionadas con un tipo de medidor, un identificador de alta o baja tensión y una descripción del medidor, esto con la finalidad de tener una estandarización en la identificación y ubicación de los medidores. Tales claves de ubicación han sido estandarizadas en un Procedimiento Ilamado MED7001 que la Comisión Federal de Electricidad realizó con la finalidad de calcular el Balance de Energía tanto en los procesos de Generación, Transmisión y Distribución.

Un diagrama eléctrico unifilar simple es mostrado a continuación, donde se identifican los elementos que toda central generadora contiene y que para los fines del balance de energía son los más importantes.

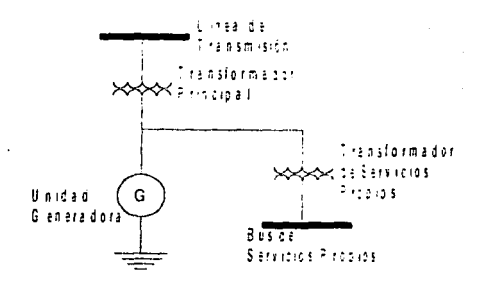

IME

**AISA** 

Figura 1.2.1

En el diagrama anterior existen cinco nuntos principales de medición de energía, a la salida del generador (medidor de energía bruta), en el lado de baja tensión del transformador principal (a la entrada), en el lado de alta tensión del transformador principal (a la salida), en el lado de alta tensión del transformador de servicios propios (a la entrada) y en el lado de baja tensión del transformador de servicios propios (a la salida), los cuales son mostrados a continuación.

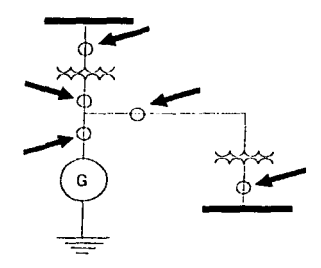

Figura 1.2.2

De acuerdo a la estandarización del Procedimiento MED7001 le corresponden las siguientes claves:

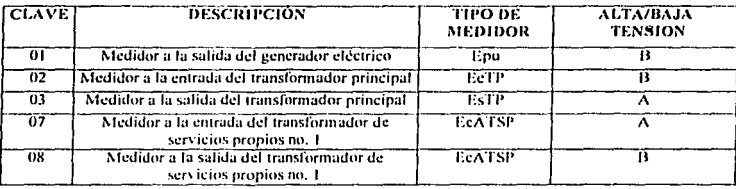

Como podemos observar, hemos introducido una nueva clave que describe el tipo de medidor, ésta pretende describir con pocas letras las características principales del fluio de energía en el punto de medición que le corresponde. Por ejemplo: EcATSP indica que la energía (letra E) es consumida (letra c) autoabastecida (A) por el transformador de servicios propios (letras TSP), este tipo de medidor es el mismo para la medición en la entrada o en la salida del transformador de servicios propios ya que de acuerdo al procedimiento del calculo del balance de energía MED-7001, la energía autoabastecida se mide en forma global, es decir, si la medición se encuentra a la salida del transformador de servicios propios solo será reflejada a la entrada del mismo considerando un factor de perdidas, para reafirmar el concepto tomemos el ejemplo del tipo de medidor EsTP que indica que la energía (letra E) es medida a la salida (letra s) del transformador principal (letras TP); o el tipo Epu que hace referencia al medidor que censa energía por unidad.

Debido a que el diagrama que se muestra en la figura 1.2.2 es simplificado, solo se hace referencia a cinco posibles claves de medidor que en él pueden ser incluidos. Sin embargo, al expandir el diagrama hasta incluir todos los elementos de un arreglo eléctrico en el que cualquier central generadora pudiera operar, se deben incluir mas claves que, como las ya analizadas, proporcionen una idea clara de la ubicación y del nujo de energía que es medida. Para una mayor referencia de las claves de ubicación ver nnexo l.

Con la información del anexo 1 comprenderemos de una mejor manera las claves mostradas en la figura 1.2.2 y se esquematiza el diagrama unitilar de la Central Turbo Gas Nachieocom en la figura 1.2.3 ·

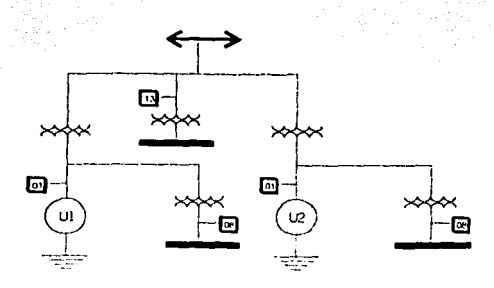

Figura 1.2.3

En cualquier central generadora del pais existen medidores solo en los puntos importantes para el cálculo de energía, lo que hace que en aquellos puntos, que carecen de medición, la energía sea considerada como cncrgia perdida. Aquellos puntos importantes son determinados de acuerdo a la cláusula 6.3.I del Procedimiento MED-7001 que dicta: "El Balance de Energía en el Proceso de Generación tiene la finalidad de cuantificar la **Energía Entregada** a Transmisión y Distribución, **según sea el caso", de tal m ancra, que en el proceso de Generación se encontrarán, en la mayoría de los casos, medidores en la frontera del proceso de Generación con Transmisión o con Distribución.** 

Las mediciones de las variables en una central generadora de energía eléctrica se realizan con cadenas de medidores. Estos medidores son de diversas marcas comerciales, sin embargo guardan las características que a continuación se describen.

Cuentan con un puerto de comunicaciones estándar RS-485 que permite que el medidor pueda funcionar como parte de una red de monitorco del suministro eléctrico.

Pueden ser configurados para operar en las modalidades de voltaje en Estrella, Delta o Fase individual.

Las variables que puede medir son:

Voltaje trifásico línea-neutro. Voltaje promedio línea-neutro.

Voltaie trifásico línea-línea. Corriente en cada fase. Corriente promedio. Potencia Real y Energía para todas las fases. Potencia Reactiva y Potencia Aparente. Factor de Potencia y Frecuencia.

La identificación de los medidores es hecha por una clave que consta de 14 caracteres, y es llamada "clave de identificación". Como elemplo de análisis se tiene la clave de identificación CNESHTG0000601. Al dividirla en las partes que la conforman se tiene:

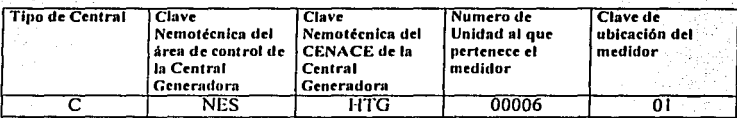

#### Tipo de Central:

"C" significa que es una central generadora

#### Clave Nemotécnica del área de control de la Central Generadora: "NES" es la clave para la Central Turbo Gas "HUINALÁ"

#### Clave Nemotécnica del CENACE de la Central Generadora: "HTG" es la clave para la Central Turbo Gas "HUINALÁ"

#### Número de Unidad al que nertenece el medidor:

Normalmente una central termoeléctrica no tiene 10 o mas unidades generadoras, lo que implica que bastaría un dígito para hacer referencia al numero de unidad que se trate, sin embargo el número restante de dígitos es requerido por Transmisión y Distribución en la identificación de los medidores.

#### Clave de ubicación del medidor

"01" indica que es un medidor ubicado a la salida del generador.

Cabe señalar que de acuerdo al objetivo de esta tesis, que es calcular el Balance de Energía de una Central Generadora de Energía Eléctrica por métodos matriciales, el análisis que a la postre será realizado, considera los parámetros teóricos de los transformadores para determinar la energía perdida en ellos y no solo un factor de pérdidas como lo es actualmente. Con este tipo de análisis se logra no solo cuantificar de una manera más confiable la energía entregada por generación al proceso de Transmisión o Distribución, sino también se logra tener un análisis del transformador

que. por vejez o por un mal funcionamiento, consuma más energía de In que teóricamente fuera admisible.

### **1.3 Arreglos Típicos y Atípicos**

El número de arreglos que pudieran presentarse para un sistema eléctrico es muy grande, debido al número de elementos (Generadores, Transformadores) y a la gama de conexiones que pudiera haber entre ellos.

Sin embargo. existen arreglos que son comunes entre las Centrales Generadoras, otros que por motivos de diseño. resultan únicos o muy poco comunes. Tales arreglos típicos y atípicos son incluidos dentro del análisis con modelos matriciales. Los siguientes arreglos son mostrados con la finalidad de tener una mejor comprensión de la ubicación de los medidores. Se inicia con arreglos típicos y con un número pequeño de medidores, hasta llegar a arreglos típicos con un número mayor de medidores.

#### **Arreglos Típicos**

**UNAM** 

I .·Medidor tipo Epu (01) y EcATSP (08)

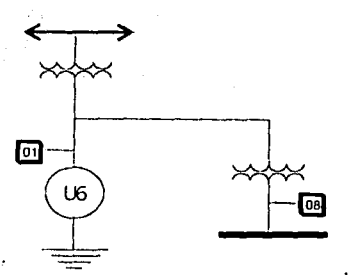

En este diagrama se muestra el medidor a la salida del generador y a la salida del transformador de servicios propios. Este arreglo esta instalado en la C.T.G. Huinalá

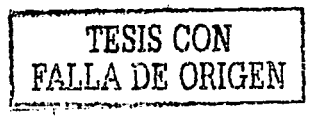

#### ALGORITMO DE CÁLCULO DEL BALANCE DE ENFRGÍA PARA CENTRALES DE GENERACIÓN ELECTRICA MEDIANTE MÉTODOS MATRICIALES JUAN ALFREDO SANCHEZ HERNANDEZ

2.- Medidor tipo EcATAR (13)

**UNAM** 

FESC

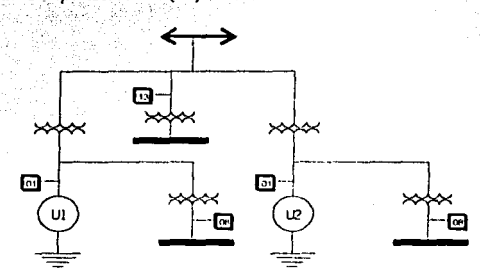

Este diagrama muestra una conexión en paralelo de dos arreglos como los del punto 1 y un transformador de servicios propios, la energía circulante por este transformador puede ser abastecida por las dos unidades generadoras.

3.- Medidor tipo EcRTT2 (Medidor de energía recibida de circuito externo de transmisión (29))

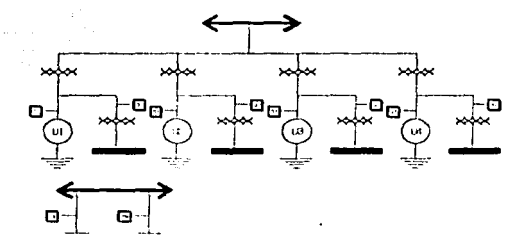

Con el diagrama anterior es posible visualizar la conectividad entre arreglos básicos, al igual que el uso del medidor del tipo EcRTT2, este arreglo pertenece a la Central Hidroeléctrica Peñitas

4.- Medidor tipo EcATA (Medidor a la salida del transformador auxiliar (18))

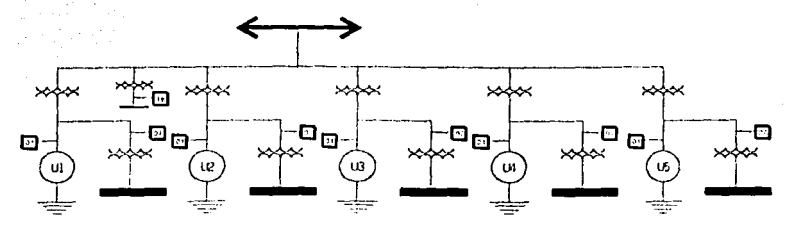

En este diagrama se aprecia el uso del medidor tipo 18 usado a Ja salida del transformador auxiliar, por el cual pudiera fluir energía de cualquiera de las unidades que a él están asociadas. Este arreglo se encuentra instalado en Ja Central Hidroeléctrica Angostura.

5.- Medidores tipo EE (Medidor en línea de alta tensión de central (25,26))

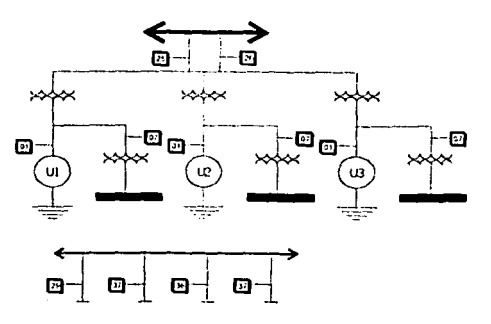

En este diagrama se· muestran dos medidores dedicados n censar Ja energía que pudiera ser abastecida a diferentes circuitos, o a uno a través de dos buses.

**UNAM FESC** 

### **Arreglos atípicos**

**UNAM** 

**FESC** 

1.- Medidor tipo EaGTD3 (Energía entregada de circuito interno a otro proceso  $(30)$ 

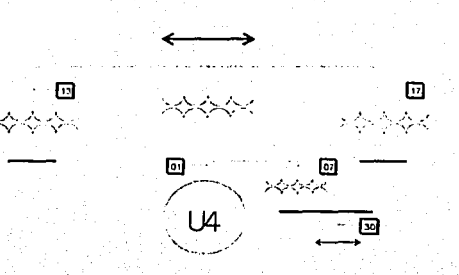

La entrega de energía a un proceso a través de un circuito interno es un arreglo poco frecuente en la configuración eléctrica de una Central Generadora.

2.- Medidor tipo EcATE (Energía a la entrada del transformador de excitación  $(5)$ 

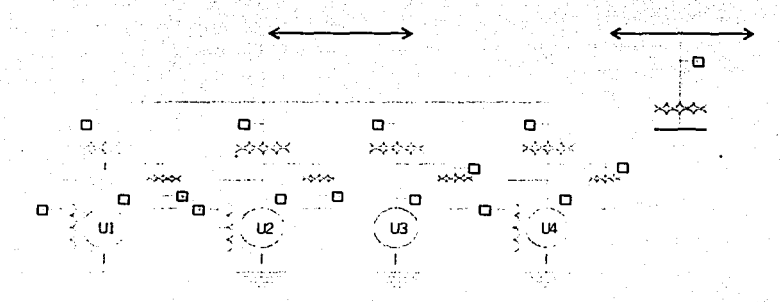

El diagrama anterior es atípico debido a la ausencia de medidor de energía a la entrada del transformador de excitación de la unidad 3.

**BALANCE DE ENERGÍA PARA CENTRALES DE GENERAL ELÉCTRICA MEDIANTE METODOS MATRICIALES** JUAN ALFREDO SANCHEZ HERNANOEZ

## **CAPITUL02**

## FUNDAMENTOS ALGEBRAICOS

### **2 1 CONCEPTOS**

#### VECTOR:

**UNAM**<br>FESC

Se delinc a un vector como aquella cantidad que cumple con las siguientes **características:** 

a). Tiene magnitud l-----~------1-------1------l-------I *Magnitud* 

b). Dirección.

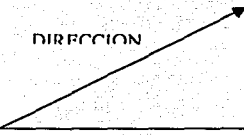

e). Sentido, Indicado por el ángulo.

k

#### VECTOR RENGLÓN DE N COMPONENTES:

Un vector renglón den componentes (o n-dimensional) es un conjunto ordenado den números escrito como:

 $(x_1, x_2, ..., x_n)$ 

#### VECTOR COLUMNA DE N COMPONENTES

Un vector columna de n componentes {o n-dimcnsional) es un conjunto ordenado den números escrito como:

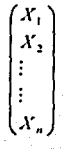

#### MATRIZ:

El término "matriz" fue usado por primera vez en 1 850 por el matemático británico James Joscph Silvestre con el objetivo de distinguir las matrices de los determinantes. En su primera acepción "matriz" significa "madre de Jos determinantes"

$$
A = \begin{pmatrix} a_{11} & a_{12} & \cdots & a_{1j} & \cdots & a_{1n} \\ a_{21} & a_{22} & \cdots & a_{2j} & \cdots & a_{2n} \\ \vdots & \vdots & \vdots & \vdots & \vdots \\ a_{i1} & a_{i2} & \cdots & a_{ij} & \cdots & a_{in} \\ \vdots & \vdots & \vdots & \vdots & \vdots \\ a_{m1} & a_{m2} & \cdots & a_{mj} & \cdots & a_{mn} \end{pmatrix}
$$

Una matriz A de m x n es un arreglo rectangular de m·n números distribuidos en un orden de m renglones y n columnas. El número a<sub>n</sub> que aparece en el renglón iesimo, y en la columna j-esima de A, se conoce como la ij-csima componente de A. Si A es una matriz de m x n, y m=n entonces se dice que es una matriz cuadrada. Para que dos matrices  $A \, y \, B$  sean iguales es necesario que tengan el mismo tamaño  $y$  que sus elementos correspondientes sean iguales.

**UNAM** FESC

### **2.2 OPERACIONES MATRICIALES**

#### PRODUCTO ESCALAR DE DOS VECTORES

Sean  $a = \begin{pmatrix} a_1 \\ a_2 \\ \vdots \\ a_n \end{pmatrix}$   $y \thickapprox b = \begin{pmatrix} b_1 \\ b_2 \\ \vdots \\ b_n \end{pmatrix}$  dos vectores.

El producto escalar de a y b se representa como  $a \cdot b$  y esta dado por:

$$
a \cdot b = a_1b_1 + a_2b_2 + \dots + a_nb_n
$$

La condición para poder realizar el producto escalar de dos vectores es que ambos tengan el mismo número de componentes.

#### **MATRIZ IDENTIDAD**

La matriz identidad de n x n es la matriz de n x n en la que las componentes de la diagonal principal son 1, y 0 en todas las demás posiciones. Esto es:

$$
I_n = (b_{ij})
$$
 donde 
$$
b_{ij} = \begin{cases} 1 \, \text{si} \, i = j \\ 0 \, \text{si} \, i \neq j \end{cases}
$$

Sea A una matriz cuadrada de n x n. Entonces

$$
AI_n = I_n A = A
$$

Podemos observar que la matriz identidad deja intacta a la matriz A al multiplicarla va sea por la derecha o por la izquierda.

#### PRODUCTO DE MATRICES

Sea A= $(a_{ii})$  una matriz de m x n cuyo i-ésimo renglón denotamos por  $a_i$ Sea  $B=(b_{ii})$  una matriz de n'x p cuyo j-ésima columna se denota por  $b_i$ 

El producto de AxB entonces será una matriz  $C = (c_{ij})$  de m x p, donde

$$
C_{ij} = a_i \bullet b_i
$$

Es decir, que el elemento ij-ésimo es la multiplicación escalar del i-ésimo renglón de  $A(a_i)$  y la j-ésima columna de  $B(b_i)$ . Al desarrollar esto, se tiene:

**UNAM** FESC

JUAN ALFREDO SANCHEZ HERNANDEZ

**IMF** 

20/54

#### $c_{ii} = a_{11}b_{11} + a_{12}b_{21} + \ldots + a_{in}b_{ni}$

La condición para el producto de dos matrices es que el número de columnas sea jeual al número de renglones de la segunda.

#### **INVERSA DE UNA MATRIZ**

Sean A y B matrices de n x n. Para explicar la inversa de una matriz, supongamos que:

$$
AB = BA =
$$

Entonces B es la inversa de A y se le escribe como  $A^{-1}$ .

Así tenemos:

$$
AA^{-1} = A^{-1}A = 1
$$

No todas las matrices son invertibles, Y, si es invertible, entonces  $(A^{-1})^{-1} = A$ 

Consideremos el sistema de  $n$  ecuaciones en  $n$  incógnitas

$$
A \mathbf{x} = \mathbf{b}
$$

Supóngase que la matriz  $A$  es invertible. Entonces

$$
x = A \cdot b
$$

Esta es una de las razones por la que son estudiadas las inversas de matrices.

#### **TRANSPUESTA DE UNA MATRIZ**

Sea  $A=(a_{ij})$  una matriz de m x n, entonces la transpuesta de A, escrita como  $A^t$ , es la matriz de n x m que es obtenida de intercambiar los rengiones y columnas de A. Podemos escribir  $A^{t} = (a_{ii})$ . En otras palabras:

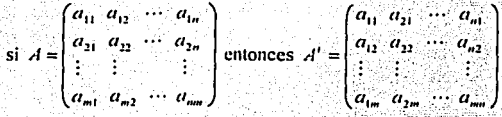

En palabras simples, el 1-esimo rengión de A es la 1-esima columna de  $A<sup>t</sup>$ , y la 1-esima de A es el i-esimo rengión de A<sup>t</sup>

RGÍA PARA CENTRALES DE GENERACIÓN ELECTRICA MEDIANTE METODOS MATRICIALES **ILIAN ALEREDO SANCHEZ HERNANDEZ** 

## **CAPITULO 3**

IME

21/54

## **FUNDAMENTOS DE TOPOLOGIA DE REDES**

## **3.1 DEFINICIONES**

LINAM

FESC

Las técnicas básicas para escribir ecuaciones de una red son aplicables en circuitos con mallas relativamente pequeñas, para circuitos con mallas grandes como los de sistemas de potencia es necesario establecer un proceso que sea sistemático en la escritura de estas ecuaciones de red y que sea relativamente fácil transportarlo al lenguaje de una computadora digital con la finalidad de acelerar los procesos de calculo aprovechando las ventajas de la tecnología. Por tal motivo, es necesario conocer las definiciones básicas en topología de redes aplicables a nuestro caso de estudio.

- 1) Elementos.- Son llamados elementos de un circuito las resistencias, canacitancias, inductancias, fuentes de voltaie, fuentes de corrientes, impedancias y admitancias (en estado permanente)
- 2) Nodo El punto donde dos o más elementos se unen es llamado nodo
- 3) Rama,- La parte de una red que se encuentra entre dos nodos se llama rama.
- 4) Malla.- El paso cerrado en una red es llamado malla.
- 5) Grafico de una red.- Es cuando cada elemento de una red es representado por una linea. Las fuentes de corriente se toman como circuito abierto y las fuentes de voltaje se toman como corto circuito.

En la siguiente gráfica se muestra la representación de un sistema eléctrico de potencia y su gráfica es la siguiente figura.

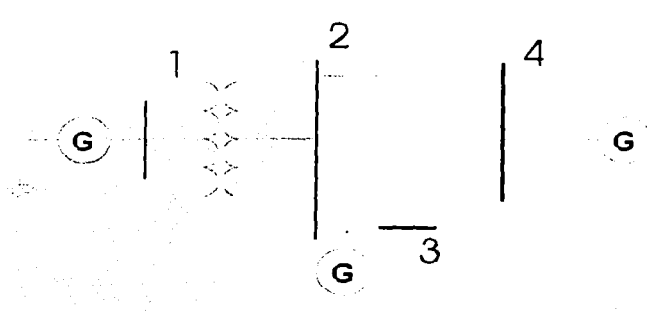

6.) Árbol.- El árbol de una gráfica esta compuesto por un número suficiente de ramas para conectar todos los nodos sin formar un paso cerrado.

7.) Unión.- Aquellas ramas de la gráfica que no forman parte de un árbol son llamadas uniones. Cuando una unión es añadida a un árbol, la gráfica resultante es Ilamada malla

8.) Conjunto cortado es un conjunto de elementos que si se remueven divide una gráfica conectada en dos subgráficas conectadas.

En el caso de que el conjunto cortado contenga únicamente una rama del árbol, entonces se le llama conjunto cortado básico. En el siguiente caso 1,2,3 y 4 son conjuntos cortados básicos.

IME

23/54

## 3.2 MATRICES DE CONEXIÓN O INCIDENCIA

La representación geométrica de una red puede describirse en forma completa por las relaciones entre las corrientes de rama y las corrientes de malla, o entre los voltajes de rama y los voltajes de nodo. Tales relaciones se encuentran en matrices que son llamadas de conexión.

#### Matrices de incidencia elemento-nodo

La incidencia de los elementos a nodos en una gráfica conectada, se representa en una matriz de incidencia elemento-nodo, y es una matriz que tiene como elementos 1, -1 y 0, es 1 cuando el elemento sale del nodo, -1 si el elemento entra al nodo, y 0 si no tiene incidencia.

El tamaño de la matriz es de e x n donde e es el número de elementos y n el número de nodos en la gráfica.

Continuando con nuestra gráfica muestra, se tiene;

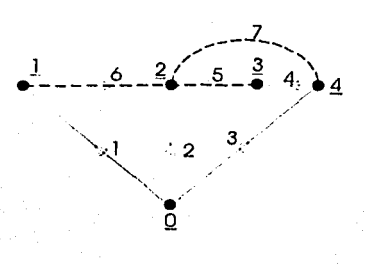

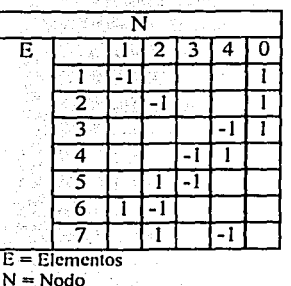

**IME** 

24/54

Esta matriz es llamada matriz A

#### Matriz de incidencia elemento-bus

**UNAM** 

FESC

En esta matriz cualquier nodo nuede ser seleccionado como referencia, de tal manera que las variables en los otros nodos serán referidas al nodo seleccionado como referencia. Así se tiene que: del número de nodos podemos calcular el número de buses en esta matriz y es igual al número de nodos menos uno (nodo de referencia)

#### No. Buses = No. Nodos - Nodo de referencia

En la matriz se eliminará la columna correspondiente al nodo de referencia.

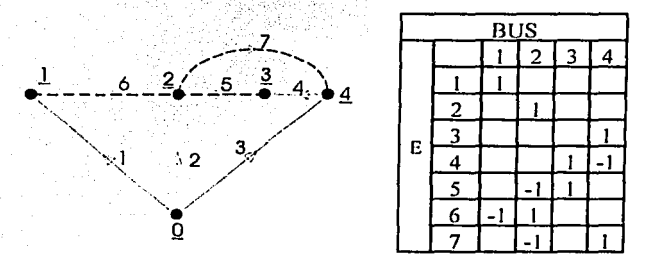

La matriz A es de tamaño  $E \times (N-1)$  y puede ser subdividida en dos matrices, una llamada Ab de dimensión Ab(ramas de árbol) x (n-1), y otra llamada Al de dimensiones Al(ramas de union)  $x$  (n-1)

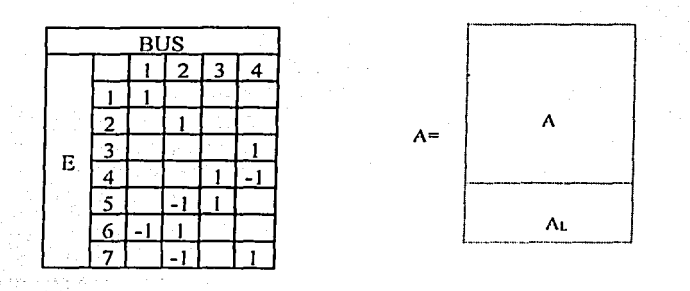

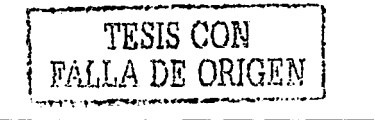

IME 25/54

### Matriz de incidencia trayectoria-rama

La incidencia de ramas o trayectorias en un árbol se muestra mediante la matriz de incidencia trayectoria - rama.

La trayectoria se orienta de un bus al nodo de referencia y los elementos de la matriz son: I si la rama pertenece a la trayectoria y se encuentra en la misma dirección, -1 si la rama pertenece a la trayectoria y no tiene la misma dirección, 0 si no tiene incidencia.

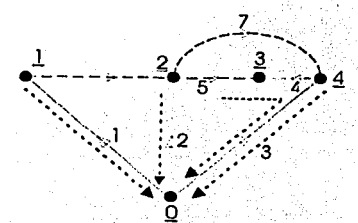

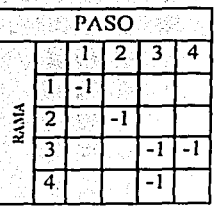

**IME** 7s/54 ALGORITMO DE CÁLCULO DEL IMLANCE DE ENERGÍA PARA CENTRALES DE GENERAÇION ELECTRICA MEDIANTE METODOS MATRICIALES JUAN ALFREDO SANCHEZ HERNANDEZ

## **CAPITULO 4**

IME

27/54

## **ESTUDIO DE FLUJO DE CARGA**

#### **Solución de Flujos de Carga por el Método de Newton - H.aphson en forma Polar.**

Este método de solución de flujos de carga considera la ley de Kirchhoff de corrientes al nodo K de una red y que se puede expresar en términos de las admitancias y voltajes relacionados con este nodo como:

$$
I_K = \sum_{i=1}^n Y_{ki} \hat{V}_i
$$

Donde  $Y_{ki}$  es un elemento de la matriz de admitancias nodal  $Y_{bus}$  formada para la red. También la potencia compleja en el mismo nodo K se puede expresar como: ·

$$
S_{k} = (P_{k} + jQ_{k}) = V_{k} \sum_{i=1}^{n} Y_{i i}^{*} V_{i}
$$

Siendo P<sub>k</sub> y  $Q_k$  las potencias activa y reactiva que se inyectan al nodo k. El superindice n representa el número total de nodos que la red tiene.

Para facilitar la programación de las ecuaciones producto del análisis de flujo de carga, las ecuaciones anteriores son representadas en su forma polar, esto es, los voltajes de nodo se representan en términos de sus magnitudes  $E_K$  y ángulos de fase  $\delta_k$  así como las admitancias Y<sub>ki</sub> en términos de su magnitud y ángulo  $\Theta_{ki}$  de manera que las potencias real e imaginaria se pueden escribir como:

$$
P_k = \sum_{i=1}^{n} E_k E_i Y_{ki} \cos(\delta_k - \delta_i - \Theta_{ki})
$$
  

$$
Q_k = \sum_{i=1}^{n} E_k E_i Y_{ki} \sin(\delta_k - \delta_i - \Theta_{ki})
$$

donde  $Y_{\mu} = Y_{\mu}$ 

y también

$$
\Theta_{kl} = \text{ang tan } \frac{B_{kl}}{G_{kl}}
$$

El problema de flujos de carga consiste básicamente en resolver para los voltajes y sus ángulos las ecuaciones de potencia activa y reactiva de P<sub>k</sub> y Q<sub>k</sub> aplicándose el método iterativo de Newton debido a su característica de no linealidad.

UNAM DART GESTERN VIEW DER TREINE EINE EINER EINER EINER EINER EINER EINER EINER EINER EINER EINER EINER EINE FESC *28154* 

Para encontrar el Jacobiano de solución para este método, se deberá llegar a una matriz de la forma:

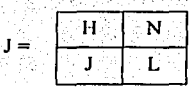

Siendo H, N, J, L submatrices que integran al jacobiano. El sistema de ecuaciones por resolver toma la forma general

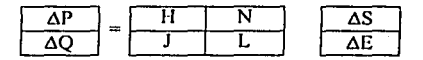

Donde los elementos del jacobiano se obtienen de las ecuaciones de potencia.

$$
P_{k} = \sum_{i=1}^{n} E_{k} E_{i} Y_{i}, \cos(\delta_{k} - \delta_{i} - \Theta_{k})
$$

$$
Q_{k} = \sum_{i=1}^{n} E_{k} E_{i} Y_{i}, \text{sen}(\delta_{k} - \delta_{i} - \Theta_{k})
$$

Derivando  $P_k$  se obtienen los elementos de fuera de la diagonal principal y los de la diagonal principal de la submatriz II del jacobiano.

Los elementos de fuera de la diagonal H son:

$$
H_{\mathcal{U}} = \frac{\partial P_{i}}{\partial \delta_{i}} = E_{k} E_{i} Y_{i} \cos(\delta_{k} - \delta_{i} - \Theta_{\mathcal{U}})
$$

Los elementos dentro de la diagonal principal son:

Aleksa

$$
H_{\mu} = \frac{\partial P_t}{\partial \delta_t} = \sum_{i=1}^{n} E_t E_i Y_{\mu} \cos(\delta_x - \delta_i - \Theta_{\mu})
$$

IME

29/54

Para encontrar los elementos de la submatriz N se procede de la misma forma.

 $N_{ii} = \frac{\partial P_i}{\partial E_i} = E_i Y_{ii} \cos(\delta_k - \delta_i - \Theta_{ii})$ 

Los elementos de la diagonal principal de N son:

$$
N_{\mu} = \frac{\partial P_{\mu}}{\partial E_{\lambda}} = 2E_{\lambda} Y_{\mu} \cos \Theta_{\mu} + \sum_{i=1}^{n} E_{i} Y_{\mu} \cos(\delta_{\lambda} - \delta_{i} - \Theta_{\mu})
$$

Los elementos de fuera de la diagonal principal de la submatriz J son:

$$
J_{\mu} = \frac{\partial Q_{\lambda}}{\partial \delta_{i}} = -E_{\lambda} E_{i} Y_{\mu} \cos(\delta_{\lambda} - \delta_{i} - \Theta_{\mu})
$$
  

$$
k \neq i
$$

Los elementos de la diagonal principal J son:

$$
J_{\mu} = \frac{\partial Q_1}{\partial \delta_i} = \sum_{i=1}^{n} E_i E_i Y_{\mu} \cos(\delta_i - \delta_i - \Theta_{\mu})
$$

Para los elementos de la submatriz L del jacobiano se procede así:

Los elementos fuera de la diagonal principal de L son:

$$
L_{u} = \frac{\partial Q_{k}}{\partial E_{i}} = E_{k} Y_{k} \text{sen}(\delta_{k} - \delta_{i} - \Theta_{u})
$$

Los elementos de la diagonal principal de L son:

$$
L_{\mu} = \frac{\partial Q_{k}}{\partial E_{k}} = 2E_{k}Y_{\mu} \text{sen}(-\Theta_{\mu}) + \sum_{\substack{i=1\\i \neq k}}^{n} E_{i}Y_{i} \text{sen}(\delta_{k} - \delta_{i} - \Theta_{\mu})
$$

IME

 $30/54$ 

**UNAM** FESC

#### Método de Newton Raphson Desacoplado.

Uno de los principales problemas en la solución de flujos de carga por el método de Newton Raphson, utilizando coordenadas polares o rectangulares, es la gran cantidad de memoria que se requiere para operar con la matriz del Jacobiano ya que se tiene que formar para cada una de las iteraciones, para determinar las variaciones en ángulo y en voltaje es necesario invertirla o resolver el sistema de ecuaciones.

El método de Newton Raphson ha significado una aportación importante para la solución de flujos de cargas en casos de redes de difícil convergencia. Sin embargo, dependiendo de la compleiidad del sistema se puede sugerir la aplicación de algún método en particular.

Debido a los inconvenientes que presenta el método de Newton Raphson y a partir de ciertas consideraciones prácticas, se han introducido algunas modificaciones a este método que han logrado un incremento en su eficiencia sin restar precisión en la solución.

Durante la operación en estado permanente de un sistema eléctrico de potencia, una característica es la interdependencia que existe entre la potencia activa y el ángulo del voltaje de nodo, y entre la potencia reactiva y la magnitud del voltaje de nodo. Lo que significa que el acoplamiento entre P-8 y Q-V es relativamente débil, esta condición es el punto de partida para el desacoplamiento o solución por separado de las componentes P-8 y  $O-V.$ 

Considérese el Jacobiano en su forma polar:

**UNAM** 

FESC

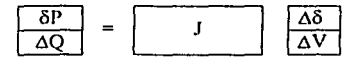

Una versión ligera de este sistema de ecuaciones puede ser escrita como:

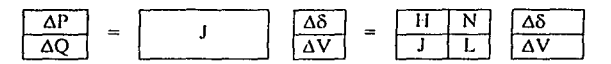

Las submatrices H, N, J, L, son el resultado de la partición del jacobiano J y como en la mayoría de los sistemas de potencia el flujo de potencia activa es mucho menos sensitivo al cambio en la magnitud del voltaje que el cambio en el ángulo del voltaje, una aproximación un poco burda sugiere que se podría despreciar la submatriz N.

En forma similar la potencia reactiva es mucho menos sensitiva al cambio en el ángulo del voltaje que a la magnitud del voltaje, por lo que la submatriz J se puede despreciar también. Estas dos aproximaciones conducen a una formulación más simplificada del método de Newton Raphson en los términos siguientes:

ALGORITMO DE CÁLCULO DEL BALANCE DE ENERGÍA PARA CENTRALES DE GENERACIÓN ELECTRICA MEDIANTE MÉTOIROS MATRICIALES . **JUAN ALFREDO SÁNCHEZ HERÑÁNOEZ** 

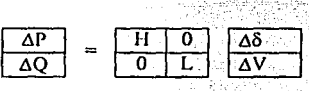

Desarrollando

 $\Delta P = H \Delta \delta$ ;  $\Delta Q = L \Delta V$ ; Δδ=Η 'ΔΡ<br>ΔV=L'<sup>1</sup>ΔQ

Como se puede observar, esto representa dos ecuaciones desacopladas: la solución de  $\Delta\delta$ y la solución de 6V, lo que significa la inversión de matrices o solueion de sistemas de ecuaciones cuyas dimensiones son aproximadamente una· cuarta parte del Jacobiano completo, así mismo se reducen los requerimientos de memoria y tiempo de cálculo.

UNAM IMENUS DE L'ANGELIA DE L'ANGELIA DE L'ANGELIA DE L'ANGELIA DE L'ANGELIA DE L'ANGELIA DE L'ANGELIA DE L'AN FESC 2007 - 2007 - 2008 - 2009 - 2009 - 2009 - 2009 - 2009 - 2009 - 2009 - 2009 - 2009 - 2009 - 2009 - 2009 - 2009 - 2009 - 2009 - 2009 - 2009 - 2009 - 2009 - 2009 - 2009 - 2009 - 2009 - 2009 - 2009 - 2009 - 2009 - 2009 -

#### Método de Estudio de Flujos de Carga en Corriente Directa.

La razón por la que existen diversos métodos de estudio de ílujos de carga, es por la relación misma que el método guarda con respecto a la naturaleza del sistema eléctrico en estudio. El método que se emplee para determinar los flujos de carga dependerá de la aplicación de la solución. Es decir, si se requiere una solución exacta se elegirá un método particular. Si se requiere una solución rápida que de una buena idea del comportamiento del sistema, entonces se tendrá que elegir el método apropiado para tal efecto.

Los aspectos determinantes en la aplicación de los métodos de solución son: por un lado el tamaño y características del sistema por estudiar, y por otro lado los objetivos de estudio. Los métodos eficientes son los que en la actualidad tienen preferencia debido a los bajos requerimientos computacionales que exigen.

En el caso del Análisis del Balance de Energía en una Central Generadora es necesario un método que pueda converger arrojando valores bastante aproximados respecto a las soluciones esperadas.

Los estudios de ílujo de carga en corriente directa reciben este nombre no porque se apliquen a sistemas que operen con corriente directa. el método es aplicable a los sistemas eléctricos de potencia que operan en corriente alterna como los otros métodos conocidos (Gauss-Seidel. Ncwton-Raphson, Desacoplado. etc), lo que ocurre es que se hacen ciertas simplificaciones en base a una serie de consideraciones, tales que permiten analizar la red como si fuera de corriente directa. en cuyo caso al no trabajar número complejos (solo se manejan rcactancias consideradas como resistencias). solo se obtienen resultados de ílujos de POTENCIA REAL, a diferencia de los estudios de ílujos de potencia convencionales de corriente alterna, en donde se analiza el comportamiento de flujos de potencia real  $(P)$  y reactiva (Q).

Las consideraciones básicas para la realización de estudios de flujos de carga en corriente directa parten de la base fundamental de ílujos en corriente alterna en una línea conectada entre los buses  $i \, y \, j$ , como se muestra en la siguiente figura.

> $V_i/\delta_i$  $\frac{V_i}{\delta i}$  Zu

El flujo de potencia entre los buses  $i \, y \, j$  es:

 $S_{ii} = V_i$ <sup>t</sup> l<sub>ii</sub> (ver Anexo 2)

Donde:

<sup>=</sup>*!;!* \_·::-.Y*1\_* = l~L6; *-V1 L6J* 1'1 *z* · · ----z::-·-- --- · ...................... (I) !Í ,,

 $\mathsf{UNAM}$  is a set of the contract of the contract of the contract of the contract of the contract of the contract of the contract of the contract of the contract of the contract of the contract of the contract of the con FESC 33/54 Z<sub>ij</sub> es la impedancia entre los buses i y j, esta determinada por:

$$
Z_{ij} = R_{ij} + jX_{ij}
$$

Entonces la admitancia Y<sub>ii</sub> es:

$$
Y_y = G_y + jB_y = \frac{1}{Z} = \frac{1}{R_y + jX_y}
$$
  
\n
$$
G_y + jB_y = \frac{1}{R_y + jX_y} \cdot \frac{R_y - jX_y}{R_y - jX_y}
$$
  
\n
$$
G_y + jB_y = \frac{R_y - jX_y}{R_y^2 + X_y^2}
$$

Entonces, igualando la parte real y la parte imaginaria:

$$
G_y = R_y^1 + \overline{X_y^2}
$$
  

$$
B_y = \overline{X_y^2 + X_y^2}
$$

Siendo:

 $G_{ij}$ : la conductancia entre los nodos i y j.  $B_{ij}$ : la susceptancia entre los i y j.

Sustituyendo en la ecuación 1,

$$
I_{ij} = (V, \angle \delta_i - V_j \angle \delta_j) Y_{ij}
$$
  

$$
I_{ij} = (V, \angle \delta_i - V_j \angle \delta_j) (G_{ij} + J B_{ij})
$$

La potencia aparente entre los nodos i-j es:

$$
S_{ii} = V_i' I_{ii} = V_i Z - \delta_i (V_i Z \delta_i - V_i Z \delta_i)(G_{ii} + jB_{ii})
$$

De la cual nos interesa obtener la potencia real, y se procede así:

$$
S_{ij} = (V_1 Z - \delta_1 V_1 Z \delta_1 - V_1 Z - \delta_1 V_1 Z \delta_1)(G_{ij} + jB_{ij})
$$
  
\n
$$
S_{ij} = (V_1^2 - V_1 V_1 Z \delta_{ij})(G_{ij} + jB_{ij})
$$
  
\n
$$
S_{ij} = (V_1^2 - V_1 V_1 \cos(\delta_{ij}) - jV_1 V_1 \sin(\delta_{ij})) (G_{ij} + jB_{ij})
$$

IME 34/54

**UNAM** FESC

La parte real es:

 $P_{\mu} = G_{\mu} (V_t^2 - V_t V_t \cos \delta_{\mu}) + V_t V_t B_{\mu} \sin \delta_{\mu}$ 

Donde:

V1 y Vj son las magnitudes de los voltajes en los nodos i y j.

 $\delta_{ij} = \delta_i - \delta_j$ <br> $\delta_i$  y  $\delta_i$  son los ángulos de los voltajes V<sub>i</sub> y V<sub>i</sub> en los buses i y j respectivamente.

A partir de la expresión anterior, para el cálculo del ílujo de potencia entre los nodos i-j se hacen una serie de consideraciones técnicas. entendiéndose la fomrnlación del problema de flujos de potencia sin considerar las pérdidas en el sistema. A continuación se enumeran tales consideraciones.

1.- La diferencia entre los ángulos  $\delta_i$  y  $\delta_i$  entre los nodos se trata de mantener por razones de estabilidad del sistema a valores tan bajos como sea posible, de tal forma que el seno de ángulo  $\delta_{ii}$  se puede considerar igual al arco o sea.

$$
\operatorname{Sen} \delta \cong \delta_i \cdot \delta_j
$$

2.- En los sistemas de potencia cuando se refieren los estudios al nivel de alta tensión en la impedancia  $Z_{ij} = R_{ij} + jX_{ij}$  es posible que el valor de la reactancia  $X_{ij}$  sea mayor que el de la resistencia R;j de tal forma que se pueda despreciar ésta, con lo cual se introduce una simplificación considerable.

J.- Durante la operación de los sistemas eléctricos de potencia se trata de mantener los voltajes tan próximos a sus valores nominales como sen posible, esta situación permite suponer que si existe un equilibrio de reactivos adecuado se puede cumplir esta condición, por lo que fu magnitud de los voltajes en los nodos se puede considerar como unitaria.

Entonces:

Con las consideraciones anteriores de que:

Sen  $(\delta_i - \delta_j) = \delta_i - \delta_j$ 

$$
Y_y = B_y = \frac{1}{x_y}
$$

Y recordando que los valores de los voltajes están en por unidad.

Aplicadas a la expresión para el flujo de potencia real entre los buses i y j.

$$
P_q = G_q(V_t^2 - V_t V_t \cos \delta_q) + V_t V_t B_q \operatorname{sen} \delta_q
$$

se llega a:

$$
P_y = \frac{1}{x_y} (\delta_y - \delta_y)
$$

La potencia neta que se inyecta a cualquier bus (nodo) del sistema es entonces la suma de los flujos de potencia real de las líneas que se conectan a ese nodo.

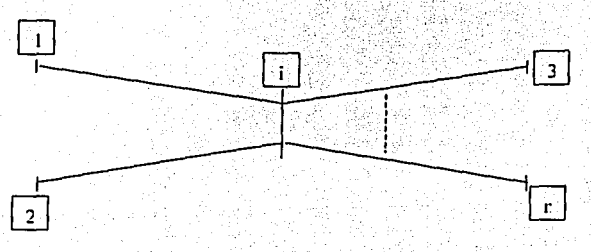

Es decir:

**UNAM** 

FESC

$$
P_i = \frac{1}{x_{i1}} (\delta_i - \delta_1) + \frac{1}{x_{i2}} (\delta_i - \delta_1) + \dots + \frac{1}{x_m} (\delta_i - \delta_n)
$$

Para una red eléctrica que tiene n nodos las potencias netas inyectadas en los nodos se pueden escribir matricialmente como:

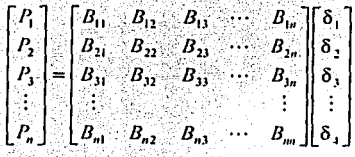

Y en forma compacta como:

 $P = B \delta$ 

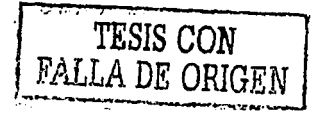

IME 36/54

#### Donde:

P es un vector de potencias netas inyectadas en cada nodo de la red, cuyos elementos se forman como la diferencia entre las potencias activas de generación y carga conectadas a cada nodo.

B es la matriz de susceptancias del sistema cuvos elementos son:

 $b_{ii}$  = Susceptancia propia que es igual a las suma de las susceptancias conectadas al nodo i.

 $b_{ii}$  = Susceptancia entre los buses *i* y *j* tomada con el signo negativo.

La matriz B se construye tomando un bus del sistema como referencia y siempre es una matriz simétrica cuya dispensidad depende de la conectividad de la red.

El procedimiento de solución de un problema de flujos en corriente directa es el siguiente.

1.- Se leen los datos de potencias activas de generación y carga en cada bus para obtener directamente la potencia neta como:

$$
P_i = P_{gi} - P_{ci}
$$

2.- Se leen los datos de reactancias entre buses y se invierten para obtener las susceptancias primitivas.

$$
b_y = \frac{1}{x_y}
$$

3.- Se forma la matriz de susceptancias, para lo cual se toma un nodo de referencia, siendo sus elementos

$$
b_{ij} = b_{1j} + b_{12} + b_{13} + \ldots + b_{in}
$$
  

$$
b_{ij} = -b_{ij}
$$

4. Se resuelve el sistema de ecuaciones P=B8 por los metodos estudiados anteriormente para la solución de ecuaciones lineales obteniendo los valores de 8.

5.- Se calculan los flujos de potencia.

$$
P_{ij} = \frac{1}{x_{ii}} (\delta_i - \delta_j)
$$

**IME** 37/54

Ya que la matriz B se construye tomando un bus del sistema como referencia y siempre es una matriz simétrica cuya dispensidad depende de la conectividad de la red, será en nuestros casos de estudio construída a partir de la matriz de incidencia elemento-nodo y de la matriz de admitancias primitivas, esto es:

### $B = Y_{\text{bus}} = A_T YA$

Donde:

**UNAM** 

**FESC** 

A es la matriz de incidencia elemento-nodo

 $A<sub>1</sub>$  es la transpuesta de A

Y es la matriz de admitancias primitivas.

## **CAPITULO 5**

# **APLICACIÓN DE METODOS NUMERICOS** AL BALANCE DE ENERGÍA

#### Método de Corriente Directa aplicado a las unidades 2 y 3 de la Central Termoeléctrica "Valle de México"

Dos de las Unidades Generadoras de la C.T. "Valle de México" son de la marca Hitachi con capacidad de 150 MW. El diagrama unifilar de estas Unidades Generadoras es el siguiente.

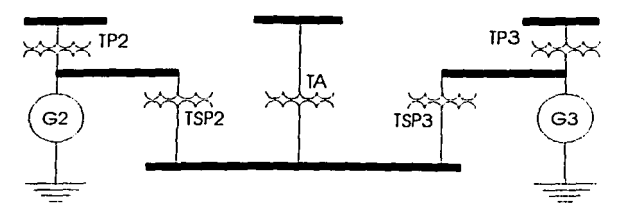

La información técnica de los transformadores se encuentra en la siguiente tabla.

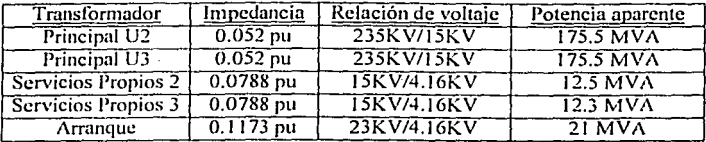

Para encontrar el flujo de energía aplicando el método de corriente directa es necesario identificar los nodos y determinar las impedancias que entre estos existen. En la siguiente figura se resaltan los nodos con los que se operará en el cálculo.

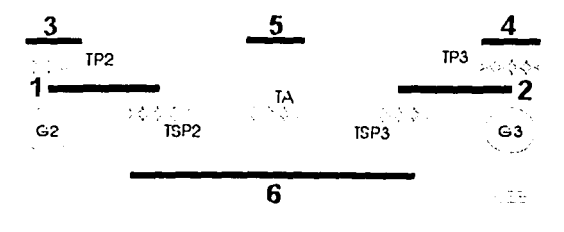

IME 40/54

**UNAM** FESC

Como se puede ver en la tabla anterior las impedancias se encuentran en diferentes bases por lo que es necesario referirlas a una base común.

ALGORITMO DE CÁLCULO DEL BALANCE DE ENERGIA PARA CENTRALES DE GENERACIÓS ELÉCTRICA MEDIANTE MÉTODOS MATRICIALE

**JUAN ALFREDO SANCHEZ HERÑÁNOEZ** 

Así, para los Transformadores Principales se tiene que:

Referidos a una Potencia Aparente Base de 175.5 MVA y un Voltaje Base de 15 KV la nueva impedancia será:

 $Z = 0.052 \Omega^* \left( \frac{15KV}{15KV} \right) \left( \frac{175.5KVA}{175.5KVA} \right) = 0.052 \Omega$ 

Para los Transformadores de Servicios Propios se tiene que:

$$
Z = 0.078\Omega^* \left(\frac{15KV}{15KV}\right)^2 \left(\frac{12.5MVA}{175.5MVA}\right) = 0.005612\Omega
$$

Y para el Transformador de Arranque se tiene que:

$$
Z = 0.1173\Omega + \left(\frac{15KV}{15KV}\right)^2 \left(\frac{21MVA}{175.5MVA}\right) = 0.01403\Omega
$$

Todas las unidades expresadas en por unidad.

Se desarrollarán diferentes ejercicios con diferentes valores de potencia en la Carga y en la Generación. El primero es para ilustrar Jos flujos de potencia en un caso hipotético en el que la suma de las mediciones en las cargas es la misma que la suma en las mediciones de las generaciones, es decir, no se consideran las pérdidas en ningún transformador.

Los datos de los buses son expresados en la siguiente tabla:

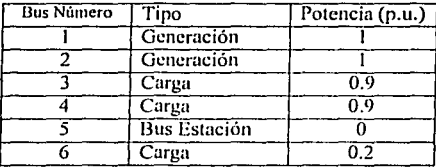

UNAM **IME** FESC 41/54

#### La matriz A será:

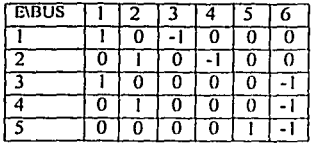

La mutriz Ar (Transpuesta) será:

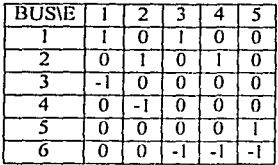

#### La matriz Z primitiva será:

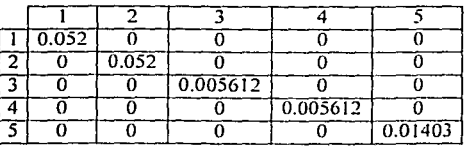

Entonces la matriz Y primitiva scrú:

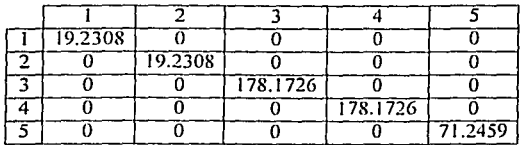

Por lo tanto para encontrar la matriz  $Y_{BUS}$  se procede a multiplicar  $A_T Y A$ 

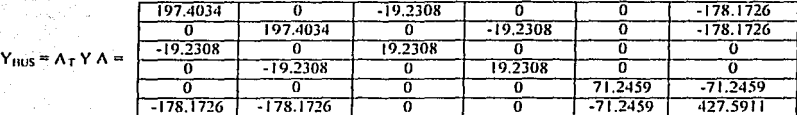

Así que aplicando la fórmula  $P = B\delta$  ó  $P = Y_{\text{bus}}\delta$ 

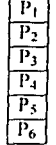

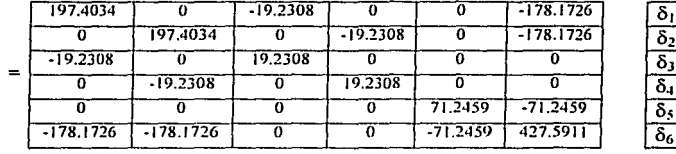

La matriz anterior es singular, así que se tomará el ángulo del nodo 1 como referencia, de modo tal que la ecuación anterior se modifica a:

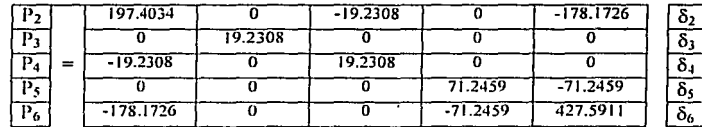

Sustituyendo el vector de potencias, se tiene:

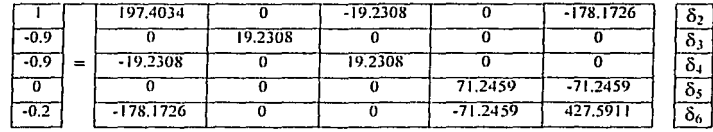

#### Al invertir la matriz Y<sub>bus</sub> se tiene:

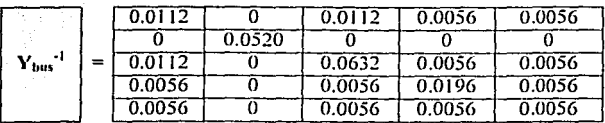

Para encontrar el vector  $\delta$  se pre-multiplica  $P = Y_{\text{bus}} \delta$  por  $Y_{\text{bus}}^{-1}$  de modo que:

$$
Y_{bus}^{-1} P = Y_{bus}^{-1} Y_{bus} \delta
$$

$$
\delta = Y_{bus}^{-1} P
$$

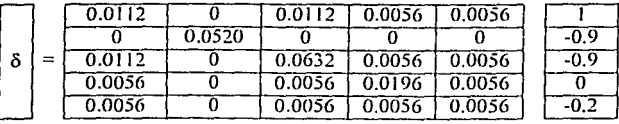

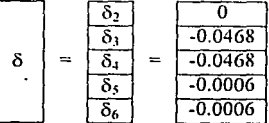

De modo que para encontrar el flujo de potencia del bus i al bus 3 se procede de la siguiente forma:

Recordemos que tomamos como referencia el bus 1, nor lo tanto el ángulo  $\delta_1 = 0$ 

IME

44/54

 $P_{1-3} = Y_{1-3}(\delta_1 - \delta_3) = -19.2308 * (0 - (-0.0468)) = -0.9$  $P_{1-6} = Y_{1-6}(\delta_1 - \delta_6) = -178.1726 * (0 - (-0.0006)) = -0.1$  $P_{2-1} = Y_{2-1}(\delta_2 \cdot \delta_1) = -19.2308 * (0 - (-0.0468)) = -0.9$  $P_{2-6} = Y_{2-6}(\delta_2 - \delta_6) = -178.1726 * (0 - (-0.0006)) = -0.1$  $P_{5.6} = Y_{5.6}(\delta_5 - \delta_6) = -71.2459$  \* (-0.0006 - (-0.0006)) = 0

**UNAM** FESC

Como segundo ejercicio se propone el siguiente vector de potencias:

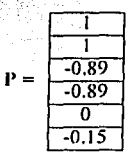

De la matriz Y<sub>bus</sub> se tomará como referencia el bus 6, así:

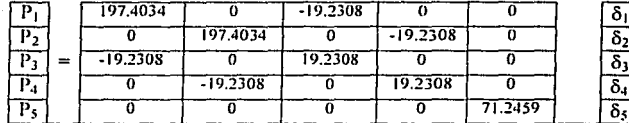

Y, sustituyendo el vector de potencias:

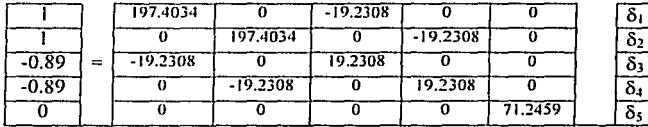

Para encontrar el vector  $\delta$  se invierte la matriz  $Y_{\text{bus}}$  referenciada al bus 6, y se premultiplica por el vector P referenciado al bus 6.

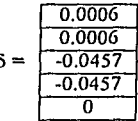

IME

45/54

IME 46154

Para encontrar el flujo de potencia del bus 1 al bus 3 se procede de la siguiente forma:

Recordemos que tomamos como referencia el bus 6, por lo tanto el ángulo  $\delta_6=0$ 

 $P_{1-3} = Y_{1-3}(\delta_1-\delta_3) = -19.2308 * (0.0006 - (-0.0457)) = -0.8899$  $P_{1-6} = Y_{1.6}(\delta_1 - \delta_6) = -178.1726 * (0.0006 - (0)) = -0.1100$  $P_{2-1} = Y_{2-1}(\delta_2 - \delta_1) = -19.2308 * (0.0006 - (-0.0456)) = -0.8899$ 

 $P_{2-6} = Y_{2-6}(\delta_2-\delta_6) = -178.1726 * (0.0006 - (0)) = -0.1100$  $P_{5.6} = Y_{5.6}(\delta_5 - \delta_6) = -71.2459 * (0 - (0)) = 0$ 

#### **Conclusión**

El sistema eléctrico de potencia, nacido debido a la imperiosa necesidad de transmitir la energía eléctrica desde lugares remotos donde las condiciones geográficas permiten la infraestructura de las centrales generadoras de electricidad, ha evolucionado rápidamente con el devenir de los aiios, hasta llegar a ser sistemas de dimensiones tan grandes que es necesario hacer uso de computadoras. muy poderosas para simular su comportamiento en cualquier tipo de condición operativa. Esta ventaja ofrece que sistemas eléctricos tan complicados como lo es el Sistema Interconectado Nacional sea analizado en condiciones de simulación así como en condiciones a tiempo real. obteniendo información valiosa que nos sirve para saber con un grado de precisión muy alto cuales son las condiciones en que se encuentra (en caso del tiempo real) y como se encontraría (en caso de simulación) la generación. transmisión y distribución del lluido eléctrico.

Indudablemente los Sistemas Eléctricos de Potencia han sido objeto de estudio por varias décadas, en las cuales se han aprovechado al máximo los recursos tecnológicos y en los últimos lustros, muy en especial. las ventajas que el desarrollo informático ha ofrecido en todo el mundo. México no ha quedado rezagado en este desarrollo tecnológico en el rubro de los Sistemas Eléctricos de Potencia, y por medio de la Comisión federal de Electricidad. ha contado con equipo de la más alta tecnología, comparada con la de los países primcr-mundistas, equipo que ha permitido monitorear y controlar los recursos del Sistema Eléctrico Nacional a fin de contar con un servicio de calidad.

A medida que el desarrollo en el ámbito informático ha aumentado, la Comisión Federal de Electricidad ha implementado diversos sistemas computacionales, a fin de contribuir con herramientas especificas para las diferentes áreas de ingeniería, comenzando con programas que eran codificados con tarietas perforadas hasta llegar a los modernos sistemas computacionales de adquisición de datos en tiempo real, necesarios hoy en día para tomar decisiones importantes en el ámbito de la operación de sistemas eléctricos, y que serán ele vital importancia a la postre en un marco de competencia regulada en el sector **energético.** 

Con la realización de esta tesis, se pretende contribuir a ese grupo de sistemas informáticos que están enfocados a encontrar soluciones en las operación del sistema eléctrico. Contribución que se materializa de una forma real y aplicable al ofrecer un algoritmo de respaldo para aquellos sistemas informáticos que han sido desarrollados para el Balance de Energía en las Centrales Generadoras de Electricidad • sistemas infonrniticos que ya operan y que necesitan una robustez en la información que arrojan como resultado a fin de ser consolidados junto con los procesos de Transmisión y Distribución, y como algoritmo primario para aquellos sistemas que estén por desarrollarse con la finalidad de evaluar el mejor arreglo eléctrico dentro de una Central Generadora de Electricidad y así obtener una<br>optima operación, una importante en estos tiempos de competencia. tan importante en estos tiempos de competencia.

ALGORITMO DE CÁLCULO DEL BALANCE DE ENERGÍA FARA CENTRALES DE GENERACIÓN ELÉCTRICA MEDIANTE MÉTODOS MATRICIALES

# ANEXO 1

**IME** 

48/5

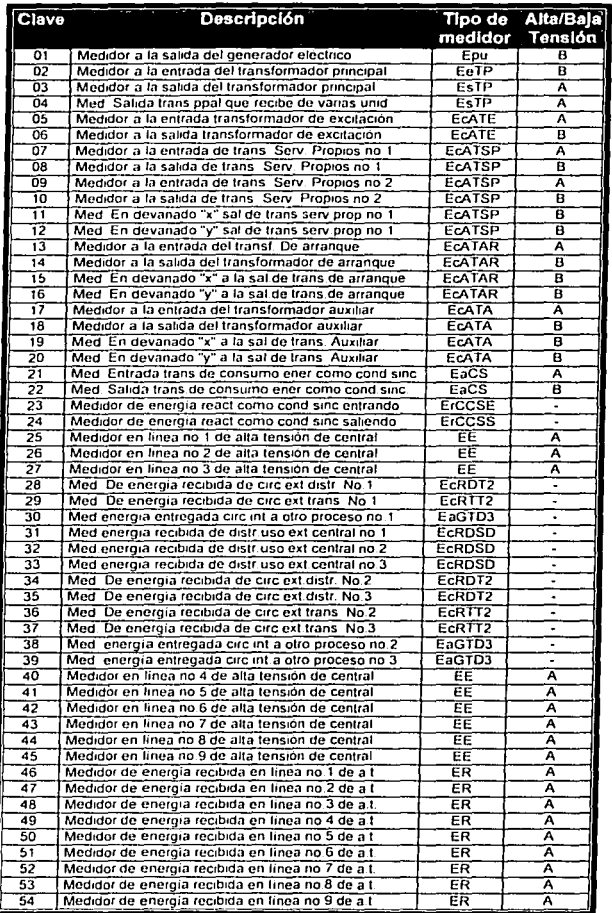

 $\epsilon = 10^{-1}$ 

 $\label{eq:2.1} \mathcal{L}(\mathcal{L}^{\text{max}}) = \frac{1}{\sqrt{2\pi}} \sum_{i=1}^{\infty} \frac{1}{\sqrt{2\pi}} \mathcal{L}^{\text{max}}_{i}$ 

 $\frac{1}{2}$ 

#### CLAVES DE UBICACIÓN DE MEDIDORES SEGÚN EL PROCEDIMIENTO MED-7001.

**TESIS CORRENT**<br>EALLA DE OFICEN

**UNAM** FESC

 $\overline{\phantom{a}}$ 

**IME** 49/54

V)

 $\epsilon = 5$ 

 $\lambda$  $\bar{z}$  and ALGORITMO DE CALCULO DEL BALANCE DE ENERGÍA PARA CENTRALES DE GENERACIÓN ELECTRICA MEDIANTE METODOS MATRICIALES **JUAN ALFREDO 5ÁNCHEZ HERNÁNOEZ** 

## **ANEX02**

JUAN ALFREDO SÁNCHEZ HERNÁNDEZ

IME

51/54

### SIGNO DE LA POTENCIA REACTIVA

La potencia compleja se puede definir como:

$$
S = P - j Q = V' j
$$

Esto es: Considérese un generador suministrando potencia reactiva a una inductancia pura.

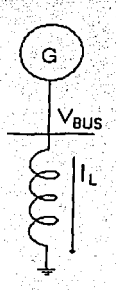

Sea:

$$
I_L = \frac{V}{jX_L} = \frac{V}{X_L} \angle -90
$$
  

$$
S = V^* I_L = -\frac{V^2}{V}
$$

 $V_{ba} = V \angle 0$ 

entonces:

$$
Q = \frac{V^2}{X} =
$$
 Potencia atrasada suministrada por el generador ó recibida por

Considérese ahora un generador suministrando potencia reactiva a un condensador

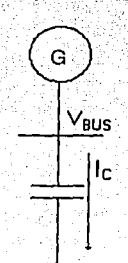

$$
V_{bin} = VZ0^0
$$
  
\n
$$
I_C = \frac{V}{-jX_C} = \frac{V}{X_C}Z90^0
$$
  
\n
$$
S = V_{bin}^* I_C = \frac{V^2}{X_C}Z90^0
$$

Entonces:

Potencia adelantada suministrada por el generador ó potencia  $=$  adelantada recibida por la carga.  $Q=-\frac{V^2}{X_c}$ 

Es decir, un generador está suministrando potencia atrasada a un sistema si Q es positiva y potencia adelantada si Q es negativa.

También la potencia compleja se puede definir como:

 $S = VI' = P + iQ$ 

Para un circuito inductivo

$$
V_{\text{bin}} = V \angle 0^0
$$

$$
I = I \angle -90^0
$$

Por lo tanto:

$$
V_{\text{tot}}I^* = VI\angle 90^\circ
$$

La potencia real es entonces:

**UNAM** FESC

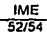

### $P = VI \cos 90^\circ$

Y la potencia reactiva es:

UNAM<br>FESC

 $Q = VI$  sen 90<sup>0</sup>

#### **Referencias**

Stanley I. Grossman / Álgebra Lineal / Iberoamérica Chapman / Máquinas Eléctricas / McGrawHill Enriquez Harper / Líneas de transmisión y redes de distribución de potencia eléctrica /Limusa

Hammond / Electrical Engineering /McGrawHill Viqueira Landa *I* Redes Eléctricas *21* Rep. Y Serv. De Ingeniería Gourishankar /Conversión de Energfa Electromecánica I Alfaomega Durney / Circuitos Eléctricos / CECSA

Internet I http://www.cfe.gob.mx

UNAM FESC

Chapra I Métodos Numéricos para Ingenieros I McGrawHill Harper I Técnicas Computacionales en Ingeniería de Alta Tensión/ Limusa Harper/ Análisis Moderno de Sistemas Eléctricos de Potencia / Limusa

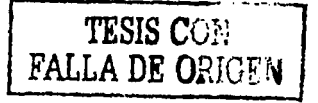